## ご家庭でのご協力をお願いします

## **児童用タブレット端末でのオンライン家庭学習をはじめます**

クラスルームやEライブラリ等を用いて、タブレットに課題が 出されたり、動画や文書、音声ファイル等の成果物を提出し たりすることもできます。ドリルではそれぞれの児童に応じ た問題に取り組むこともできます。

ご家庭への持ち帰りは、子どもたちがタブレットをノートや鉛筆と同じ「学びの一つの ツールとして使いこなす」ための継続的な取り組みです。GIGAスクール構想が目指すの は子どもたちが自律的にICTの利用をコントロールして情報取得し、自ら学ぶ姿です。

**お子さまとルールの確認をお願いします**

四万十市から別添のルールが示され、学習目的で使用する端末です。 ご家庭でも、ルールをお子さまと話しあって使用状況の把握をお願い します。SNSブロックやフィルタリング、通信記録は県及び市で管理されています。

> **充電をお願いします** 家庭に持ち帰り家庭学習を行いますが、 翌日も学校で授業に使用します。ご家庭 で使用する際には電源への接続、および 充電のご協力をお願いいたします。 ご家庭のC端子を使用して

いただくことも可能です。

**破損・紛失したときは すぐにご連絡ください**

担任に、破損したときの状況を伝え、 タブレットを渡してください。 修理期間中は予備のタブレットが貸し出 されます。状況により保護者に費用が請

求される場合もあります。 大切に取り扱うよう 声がけをお願いします。

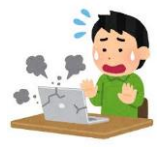

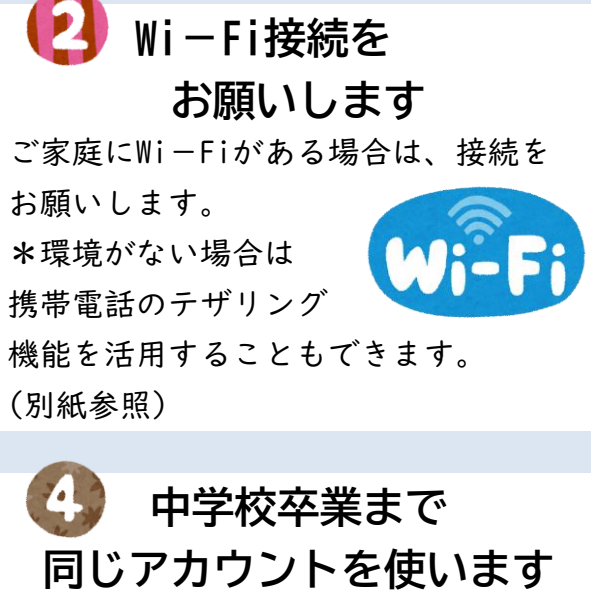

高知県より児童用アカウントが付与され ています。県内の小中学校に在学する間 は同じアカウントを使用し学習記録を蓄 積します。

ID・パスワードを他人に教えないなどの 指導は行いますが、ご家庭でも声がけを お願いします。

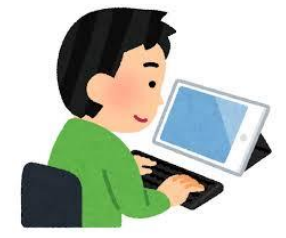

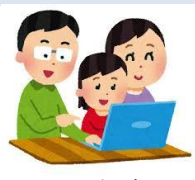

## 個人面談でいただいたご意見・ご質問等から

ゲームや遊びに使ってしまわないようにしてほしい

学校では、学習以外に使用しないとの指導をしています。またSNSや児 童向けでない動画やサイトにはつながらないフィルタリングもかかって います。教師側から児童の使用状況を観察できる機能も備えています。 ご家庭でも併せてご指導をお願いします。それでも不適切と思われる使 用があった場合は、学校までご連絡ください。

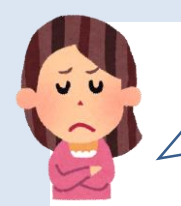

家にWi-Fiがない(容量が少ない)のですが?

これからは全国の小中学校でオンライン家庭学習が実施されていきます。 Wi-Fi設置のご協力もぜひお願いしたいのですが、経済的な負担もあり 一律には難しいご家庭もあるかと思います。スマートフォンをお持ちの 場合はテザリング機能を活用していただくこともご提案します。学校か らも容量が大きくなる動画視聴などの宿題は控えます。なお、接続がで きないご家庭の児童に対しては代替えの課題(紙媒体等)を出す手立て を取ります。

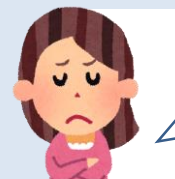

壊してしまいそうで不安です。

四万十市が採用したタブレット端末は、児童の使用を想定して頑丈な機 種とはなっていますが、精密機器ですので大切に扱っていただきたい物 です。通常の学習の使用の範囲では、公費負担で修理ができますが、使 用方法が逸脱している場合や明らかに故意の場合、またキーボード剥離 や電源アダプタなどの損傷は保護者へ請求されることがあります。ラン ドセルで持ち運ぶ以外に、市販のタブレットケースや手提げ袋などご購 入いただいてもかまいません。

新しい取り組みで色々と課題が出てくることも 想定されますが、学校と家庭で足並みを揃えて 対応していきたいと思いますので、ご協力をお願いします

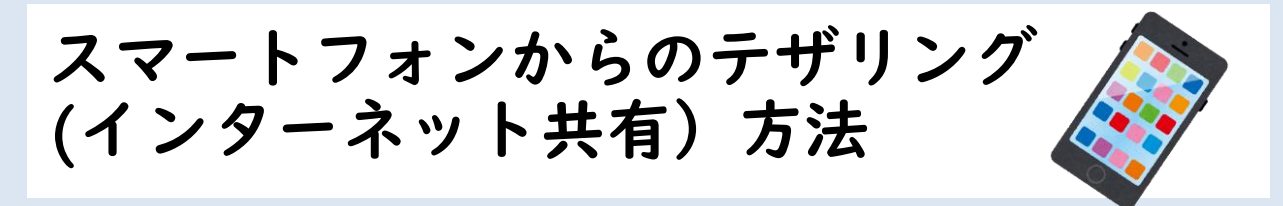

**iPhone や iPad でインターネット共有 (テザリング) を設定する方法**

- 「インターネット共有」(テザリング) を利用すれば、Wi-Fi ネットワークにアクセスできない場合に、iPhone や iPadの モバイルデータ通信接続を共有できます。
- インターネット共有を設定する
- 「設定」>「インターネット共有」または 「設定」>「モバイル通信」>「インターネット共有」 の順に選択します。
- 「ほかの人の接続を許可」の横にあるスライダをタップします

## **Android でテザリングを設定する方法**

- テザリングには、主に3つの接続手段があります。
- Bluetooth でテザリング
- Wi-Fi でテザリング
- USB接続でテザリング(有線)

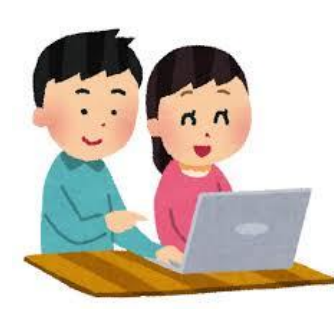

- 「設定」>「テザリング」>
- 「Bluetooth テザリング」・「Wi-Fi アクセス ポイント」・ 「USB テザリング」のいずれかをオンにします

機種により設定方法が異なる場合や、テザリング機能がオプ ション契約の場合があります。 ご不明な点はご契約先の通信事業者にお問い合わせください。